# **vaidebet aposta**

- 1. vaidebet aposta
- 2. vaidebet aposta :app de apostas copa
- 3. vaidebet aposta :baixar aplicativo pag bet

### **vaidebet aposta**

#### Resumo:

**vaidebet aposta : Bem-vindo ao mundo das apostas em mka.arq.br! Inscreva-se agora e ganhe um bônus emocionante para começar a ganhar!**  contente:

### **vaidebet aposta**

O sorteio especial da Quina de São João está próximo, e você não quer perdê-lo! Neste artigo, você descobrirá como apostar online de maneira fácil e segura, além de saber mais sobre probabilidades e quando é o melhor momento para realizar vaidebet aposta aposta.

#### **vaidebet aposta**

A Quina de São João é um sorteio especial da tradicional loteria Quina, promovido pela Caixa Econômica Federal. Neste sorteio, os apostadores podem ganhar prêmios maiores selecionando de 5 a 15 números dentre os 80 disponíveis e acertando o resultado. Por isso, apostar online é a melhor opção para aumentar suas chances de vitória.

#### **Como apostar online na Quina de São João?**

Para apostar online, basta seguir os seguintes passos:

- 1. Acesse um site de loterias autorizado, como o site da Caixa ou Loterias Online.
- 2. Escolha o jogo "Quina de São João" e defina os seus números.
- 3. Decida quantas dezenas quer apostar, entre 5 e 15.
- 4. Escolha a forma de pagamento mais conveniente para si, como PIX ou cartão de crédito.
- 5. Confirme os seus dados e espere o resultado do sorteio em vaidebet aposta 24 de junho de 2024.

#### **Apostar na Quina de São João: Vantagens de apostar online**

Apostar online na Quina de São João vem com diversas vantagens, como:

- Facilidade e comodidade de realizar as apostas a qualquer hora e onde estiver.
- Acesso a ferramentas e informações relevantes, como estatísticas e histórico de resultados.
- Segurança e confiança, pois os sites de loterias online seguem normas rigorosas de proteção de dados e transações financeiras.

#### **Probabilidade de ganhar na Quina de São João**

As chances de se ganhar na Quina de São João dependem da quantidade de números selecionados pelo apostador:

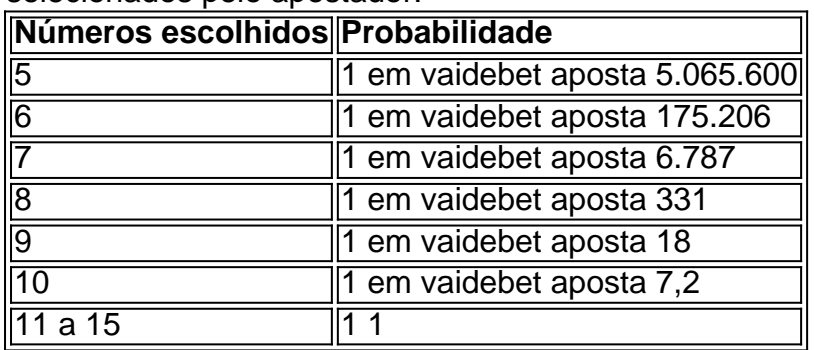

Em geral, quanto mais números você selecionar, mais altas serão as chances de ganhar, porém os prêmios também tendem a ser menores. É necessário encontrar o equilíbrio para aumentar suas chances de ganhar o grande prêmio.

### **Quando é o melhor momento para apostar online na Quina de São**

Os locais tailandeses estão descobrindo que podem apostar online através da forma de as em vaidebet aposta probabilidades asiática, e entraram no mercado. Embora a maioria das asiático com aceitam residências Asiático aceitar jogadores na Tailândia), às vezes o cesso aos sites é bloqueado pelo governo tailandês jogos de azar legalizados - TTG Ásia

ttgasia :

2024/11 /02. thailand-gets,closer comto legalized

## **vaidebet aposta :app de apostas copa**

26 de mar. de 2024·Lista de 7 Casas de Apostas com Bnus Grtis de Cadastro · Bet77 - Aposta Grtis R\$20 + Bnus de Registro de at R\$6.000. · Spinbookie - Ganhe R\$140 em ...

A casa de apostas com o saque mais rápido do mundo, aposte, ganhe e receba em vaidebet aposta minutos por PIX. Rápido e fácil. Aposte em vaidebet aposta várias modalidades.

vision: Apostas Online Pixelsite de apostas de skins cs go · mission: Apostas Online Pixelpalpites para a copa do mundo · goals: Apostas Online Pixellive casino ...

13 de fev. de 2024·me inscrevi no site de apostas da flames pixel art a primeira vez depositei 70 e 60 reais aí fui é coloquei mais 300 disse que lê dar bônus ...

Ache e baixe recursos grátis para Apostas Esportivas. 99.000+ vetores, fotos de arquivo e arquivos PSD. Grátis para uso comercial Imagens de alta ...

Este artigo apresentou valoriza a experiência do usuário que busca uma plataforma de apostas confiáveis e contínua, A aposta é representada como excelente para quem procura um anúncio personalizado com estaque em vaidebet aposta forma à variedade das opções disponíveis na internet.

Além disto, o artigo estaca que a Bet Nacional é uma plataforma justa e segura justa com regas claras de jogo para cada vez mais como apostas realizadas por menores. É importante ler quem faz um bet nacional em vaidebet aposta busca da aposta na escolha do futuro! Perguntas e respostas:

1. Como fazer para criar uma aposta personalizada na Bet Nacional?

Resposta: Basta se cadastrar e Fazer o login na Bet Nacional, selectionar as partidas ou mercados desejados clicar em vaidebet aposta "Fazer Aposta" quanto tempo é possível.

## **vaidebet aposta :baixar aplicativo pag bet**

Fale conosco. Envie dúvidas, críticas ou sugestões para a nossa equipa dos contos de abaixão: Telefone: 0086-10-8805 0795 E-mail: portuguesxinhuanet.com

Author: mka.arq.br Subject: vaidebet aposta Keywords: vaidebet aposta Update: 2024/7/29 2:29:33